# **ChnSof**

# POPIS KOMUNIKAČNÍHO PROTOKOLU FIRMY SOFCON SPOL. S R.O.

Příručka uživatele a programátora

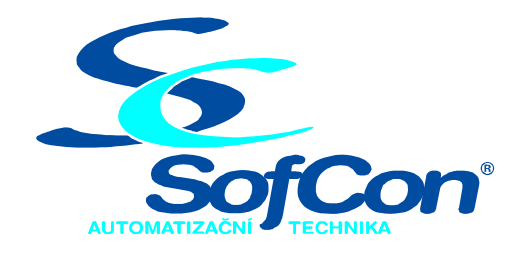

*SofCon***spol. s r.o.** Střešovická 49 162 00 Praha 6 tel/fax: +420 220 180 454 E-mail: sofcon@sofcon.cz www: http://www.sofcon.cz

Verze dokumentu 1.12

Informace v tomto dokumentu byly pečlivě zkontrolovány a SofCon věří, že jsou spolehlivé, přesto SofCon nenese odpovědnost za případné nepřesnosti nebo nesprávnosti zde uvedených informací.

SofCon negarantuje bezchybnost tohoto dokumentu ani programového vybavení, které je v tomto dokumentu popsané. Uživatel přebírá informace z tohoto dokumentu a odpovídající programové vybavení ve stavu, jak byly vytvořeny a sám je povinen provést validaci bezchybnosti produktu, který s použitím zde popsaného programového vybavení vytvořil.

SofCon si vyhrazuje právo změny obsahu tohoto dokumentu bez předchozího oznámení a nenese žádnou odpovědnost za důsledky, které z toho mohou vyplynout pro uživatele.

Datum vydání: 24.08.2004 Datum posledního uložení dokumentu: 24.08.2004 (Datum vydání a posledního uložení dokumentu musí být stejné)

Upozornění:

V dokumentu použité názvy výrobků, firem apod. mohou být ochrannými známkami nebo registrovanými ochrannými známkami příslušných vlastníků.

# Obsah :

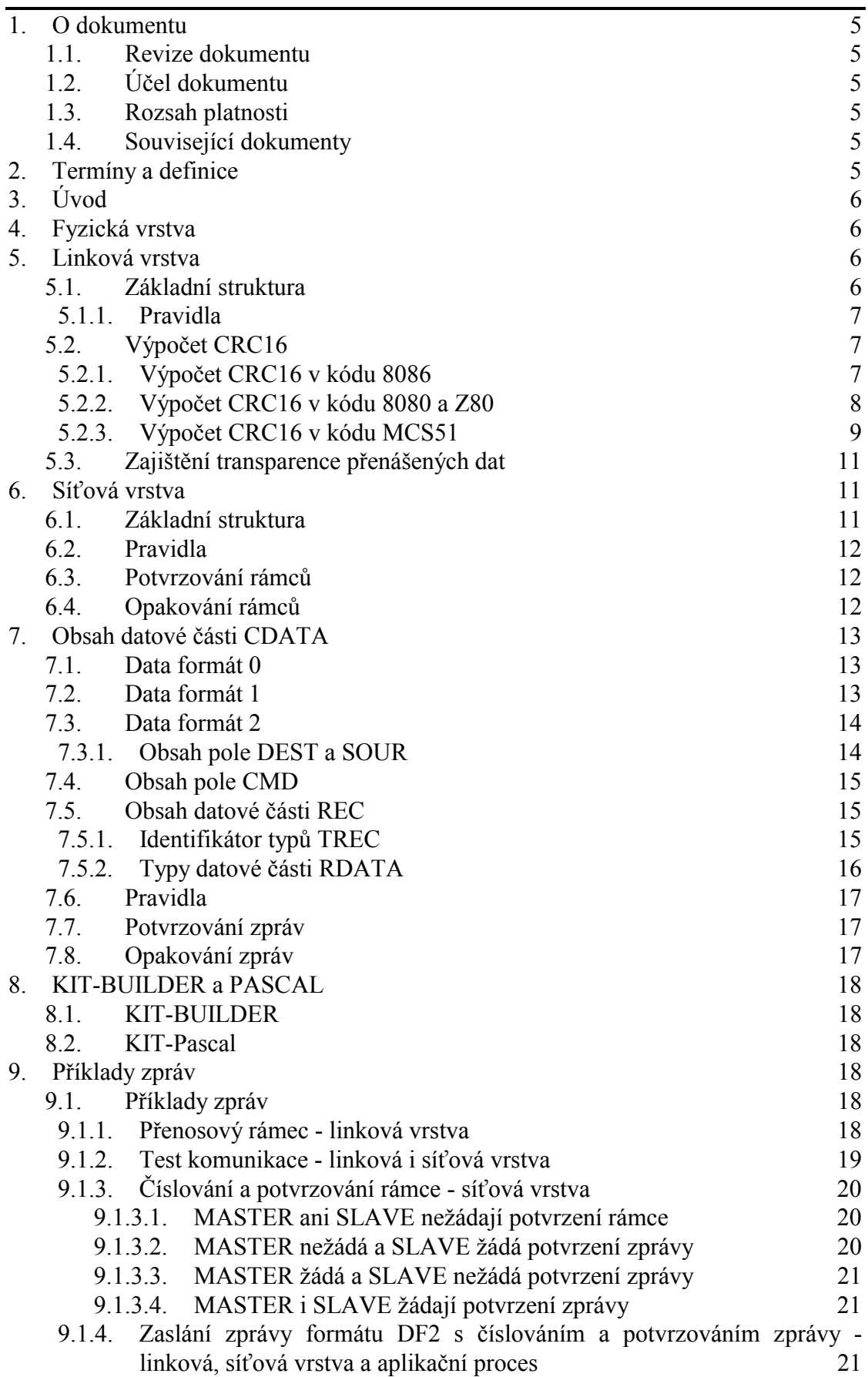

# <span id="page-4-0"></span>1. O dokumentu

# 1.1. Revize dokumentu

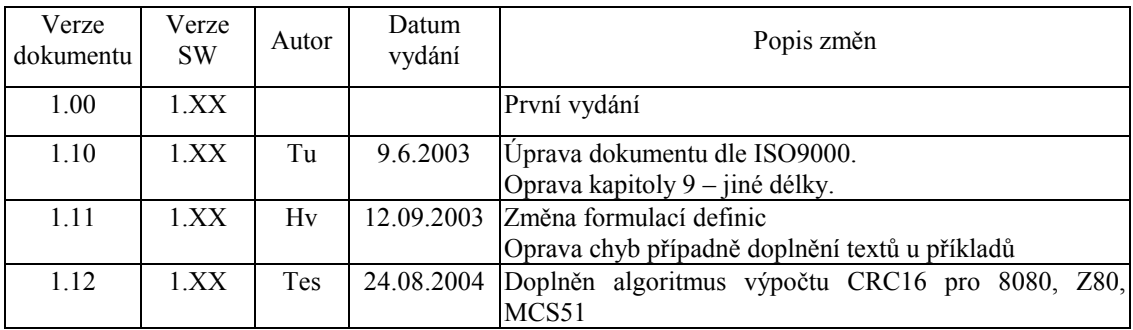

### 1.2. Účel dokumentu

Tento dokument slouží jako popis komunikačního protokolu firmy SofCon pro připojení informačních systémů.

#### 1.3. Rozsah platnosti

Určen pro programátory a uživatele programového vybavení SofCon.

#### 1.4. Související dokumenty

Pro čtení tohoto dokumentu není potřeba číst žádný další manuál, ale je potřeba orientovat se v používání programového vybavení SofCon.

Tuto definici síťové vrstvy doplňují manuály popisující konkrétní knihovny fyzické vrstvy a linkové vrstvy. Vlastní síťová vrstva je popsána v manuálu ChnSofs2.

Popis formátu verze knihovny a souvisejících funkcí je popsán v manuálu LibVer.

# 2. Termíny a definice

Používané termíny a definice jsou popsány v samostatném dokumentu Termíny a definice.

### <span id="page-5-0"></span>3. Úvod

V dokumentu jsou popsány komunikační vrstvy fyzické, linkové a síťové pro přenos zpráv mezi paralelně běžícími procesy používanými ve firmě *SofCon® s.r.o.* .

Fyzická vrstva popisuje, přes která rozhraní je možno komunikaci provést.

Linková vrstva popisuje základní rámec přenášených dat. Obsahuje definici řídicích znaků, způsob adresace v komunikační síti, zabezpečení přenášených dat a zajištění transparence dat.

Síťová vrstva popisuje sémantiku přenosu libovolných zpráv oběma směry po síti Master - Slave resp. Master - množina Slave. Definuje formáty a obsahy identifikačních a datových polí, způsoby potvrzování, zabezpečení opakování, ...

V poslední kapitole jsou pak omezení jednotlivých zpráv při komunikaci s KIT-BUILDER a při programování v PASCALu.

#### 4. Fyzická vrstva

Fyzická komunikační vrstva může být tvořena rozhraním RS232, RS485, RS422, telefonním modemem, GSM modemem, radiovým modemem a jiným.

Pro tyto fyzické vrstvy jsou v programovém vybavení firmy SofCon vytvořeny komunikační knihovny ChnCom, ChnCom2, ChnV40, ChnComM, ChnV40M, ChnRacom.

#### 5. Linková vrstva

Linková vrstva definuje pravidla přenosu mezi dvěma uzly, délku bloků, způsob zabezpečení dat zajištění transparence přenášených dat. Je zde popsán linkový protokol používaný ve firmě *SofCon® s.r.o.*

#### 5.1. Základní struktura

Všechny přenosy se uskutečňují pomocí zpráv mající níže popsaný rámec, zabezpečení a transparentnost.

Linková vrstva je v programovém vybavení firmy SofCon implementována např. v knihovně ChnPrt.

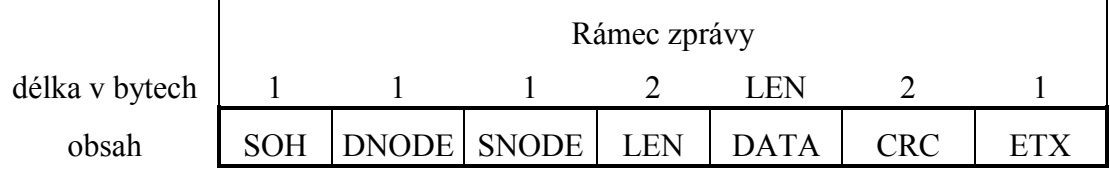

SOH počátek zprávy, 001h

DNODE fyzická adresa příjemce v síti <0,255>

Je-li adresa rovna 0, pak přijímají všichni ale na zprávu žádný neodpovídá. SNODE fyzická adresa odesílatele v síti <0,255>

- <span id="page-6-0"></span>LEN délka zprávy DATA v bytech <0, 32000>
- DATA vlastní datová zpráva
- CRC zabezpečení dat CRC16 = x16+x15+x2+1
- ETX konec zprávy, 003h

#### 5.1.1. Pravidla

- 1) Přenosový rámec je shodný při komunikaci Master Slave i Slave Master
- 2) Zbytek po dělení je generován z SOH, DNODE, SNODE, LEN a DATA.
- 3) Pole SNODE je plněno číslem uzlu, který zprávu odesílá.
- 4) U polí LEN a CRC je nižší byte je zasílán první.
- 5) Je-li adresa adresáta DNODE rovna 0, pak přijímají všichni účastníci na komunikační lince, ale na zprávu žádný neodpovídá.

# 5.2. Výpočet CRC16

# 5.2.1. Výpočet CRC16 v kódu 8086

```
unit Crc16; 
interface 
uses 
 Objects;
           {========================================================} 
\{ \}unit uCrc16 - jednotka pro vypocet Crc16
\{ \} { (C)1992 Vladimir Kastner, Na Vlcovce 6, Praha 6 } 
\{ \} {========================================================} 
 { (C) P.Tesar, T.Pecina, LP Praha, December 1989 } 
 Vypocet CRC-16 (IEEE MICRO 83)
 {  generacni polynom = x16 + x15 + x2 + 1\int nejnizsi bit B je prvni prijaty nebo zasilany
type 
 pcrc16 = \text{'} tCrc16;tCrc16 = object(tObject)<br>Residue : Word;
                                  \{ x15 \} je umisten v bitu B0 \}constructor Init; {<br>procedure SetResidue(Res: Word); { definuje hodnotu zb
 procedure SetResidue(Res: Word); { definuje hodnotu zbytku po deleni } 
 function GetResidue: Word; { navrati hodnotu zbytku po deleni } 
   procedure MakeCrc(B: Byte); \{ vypocet zbytku a jeho navraceni \} end; 
implementation 
constructor tCrc16.Init; { vytvoreni objektu } 
begin 
end; 
procedure tCrc16.SetResidue(Res: Word); {definuje hodnotu zbytku po deleni} 
begin 
  Residue:=Res; 
end; 
function tCrc16.GetResidue: Word; { navrati hodnotu zbytku po deleni } 
begin 
  GetResidue:=Residue; 
end;
```

```
procedure tCrc16.MakeCrc(B: Byte); { vypocet zbytku a jeho navraceni } 
label Nc1,Nc2; 
begin 
   asm 
     mov al,B 
     les bx,Self 
     xor al,byte ptr es:[bx].Residue 
     mov dl,al 
     add dl,dl 
     xor dl,al 
     add al,al 
     mov dh,2 
     jc Nc1 
     mov dh,0 
   Nc1: 
     or al,al 
     jpe Nc2 
     xor dh,3 
Nc2: 
     mov al,dh 
     rcr al,1 
     add dx,dx 
     add dx,dx 
     add dx,dx 
     add dx,dx 
     add dx,dx 
     add dx,dx 
     or dl,al 
     xor dl,byte ptr es:[bx+1].Residue 
     mov es:[bx].Residue,dx 
   end; 
end; 
end.
```
#### 5.2.2. Výpočet CRC16 v kódu 8080 a Z80

```
;POPIS CINNOSTI: 
       ; PODPROGRAM CRCF JE EFEKTIVNI REALIZACI RUTINY 
;PRO VYPOCET CRC-16 (CYCLIC REDUNDANCY CHECK). 
;GENERACNI POLYNOM: 
       X^16 + X^15 + X^2 + 1;PRIRAZENI BITU: 
                    \begin{tabular}{ccccc} & & & & & & & & \text{ADR} + 2 \\ \text{MSB} & & & & \text{LSB} & & \text{MSB} \end{tabular}; MSB LSB MSB LSB MSB LSB 
; X^16.......X^23 X^8.......X^15 X^0..........X^7 
; 
;ZAKLADNI VLASTNOSTI CRC JE: 
; NECHT CRC(AAAA,BBBB)=CCDD 
; 
;KDE AAAA ... POCATECNI ADRESA OBLASTI PAMETI 
; BBBB ... KONCOVA ADRESA OBLASTI PAMETI 
     ; CCDD ... CRC-16 Z OBLASTI AAAA-BBBB VCETNE 
; 
;POTOM, ZAPISEME-LI NA ADRESU BBBB+1 BYTE DD 
                ; A NA ADRESU BBBB+2 BYTE CC 
; 
;MUSI VYJIT: CRC(AAAA,BBBB+2)=0000H 
; 
;CRC-16 POUZIVAME NAPR. PRI KONTROLE OBSAHU PAMETI EPROM 
;PRO VYPOCET CRC Z OBLASTI PAMETI JE TREBA PODPROGRAM 
;CRCF UZAVRIT VNEJSI SMYCKOU PRES ADRESY OBLASTI. 
; 
;VSTUPNI REGISTRY: A - BYTE 
; BC - CRC Z PREDCHOZIHO KROKU 
;VYSTUPNI REGISTRY:BC - CRC VYPOCTENE V PROVEDENEM KROKU 
;ZMENENE REGISTRY: A, FLAGS, HL, BC 
; 
;PRIKLAD: PRO SAPI-1 
ORG 7000H<br>ADRPOC EQU 1000H
                 1000H ; NAPRIKLAD<br>1FFFH ; NAPRIKLAD
ADRKON EQU 1FFFH ;NAPRIKLAD 
      EQU 136H ; SAPI-1 MONITOR<br>LXI H.ADRPOC
      LXI H, ADRPOC<br>LXI D, ADRKON
      LXI D,ADRKON<br>LXI B,0000H
                B,0000H ; CRC=0000<br>A, M
CYKL: MOV
```
<span id="page-8-0"></span>PUSH H<br>CALL CRCF CALL CRCF ; VYPOCET CRC-16<br>POP H POP H<br>CALL HILO  $\begin{tabular}{lllllllll} \bf{CALL} & \tt{HILO} & \tt{;HL+1} & \tt{: DE SET CY DIE POROVNANI} \\ \bf{JNC} & \tt{CYKL} & \tt{.} & \tt{.} & \tt{.} & \tt{.} & \tt{.} & \tt{.} \\ \end{tabular}$  JNC CYKL ; ... BC=CRC-16 Z OBLASTI ; ADRPOC -- ADRKON ; ;PODPROGRAM PRO VYPOCET CRC-16 ; ( IEEE MICRO 83 ) ;------------------<br>C CRCF: XRA<br>MOV MOV L, A<br>MOV H. A H,A<br>A ADD A<br>XRA L XRA L MOV L, A MOV A, H<br>ADD A ADD A ;========================================= ; MVI A, 0<br>; ;ORCE ; JPE CRCF1 ; MVI A,03H ;CRCF1:JNC CRCF2 ; XRI 02H<br>; CRCF2: MOV H.A  $;$  CRCF2  $:$  MOV ;========================================= ; UPRAVA PRO 8080 & Z80 MVI H, 10B<br>JC CRCF1 CRCF1 MVI H,00B<br>CORA A CRCF1:ORA JPE CRCF2<br>MVI A.11B A, 11B SUB<br>MOV H, A CRCF2:MOV A,H ;CY=0 ;----------------------------------------- RAR DAD H<br>DAD H DAD H DAD H<br>DAD H DAD H  $DAD$  DAD H ORA L<br>XRA B XRA<br>MOV MOV C, A<br>MOV B.H  $B.H$ RET

#### 5.2.3. Výpočet CRC16 v kódu MCS51

END

```
;========================================================== 
\mathfrak{s}; \mathfrak{s};s implementace CRC pro mikroradice typu i51 s
\mathfrak{s}; \mathfrak{s};ş (C)2001 Viktor Pohorely, vytvoreno pro SofCon s.r.o. ş
\mathfrak{s}; \mathfrak{s};ş Stresovicka 49, Praha 6 - Stresovice ş
\mathfrak{s}; \mathfrak{s};=========================================================ą
\mathfrak{s}; \mathfrak{s};ş vychozi knihovna : unit uCrc16.pas ş 
\mathfrak{s}; \mathfrak{s};ş (C)1992 Vladimˇr Kastner, Na Vl‡ovce 6, Praha 6 ş
\mathfrak{s}; \mathfrak{s};=========================================================Ľ
; Vypocet CRC-16 (IEEE MICRO 83) 
: generujici polynom = x16 + x15 + x2 + 1; nejnizsi bit B je prvni prijaty nebo zasilany 
; revision 1.0 
; otestovano 9.2.2001
```

```
;funkce CRC16 zajistuje vypocet zbytku po deleni generujicim 
polynomem 
;uzivatel musi zajistit vynulovani promenne Residue pri vypoctu CRC 
;pro novy balik dat 
;naroky na pamet 
;2B RAM - ulozeni zbytku (Residue) 
;Stack - 2B navratova adresa + 1B na prubezne ukladani 
;nici registry A,R0,R1 
;!!Residue data 32h ;zbytek po deleni (word)
;procedura pro vypocet CRC-16 
;parametry predavany v dvojici ACC (Data:Byte) a Residue 
(Zbytek:Word) 
CRC16: 
       xrl A,Residue ; xor al,byte ptr es:[bx].Residue 
       mov R1,A 
       clr C 
       rlc A ; add dl,dl 
                  ; xor dl,al
       mov R0,A 
       mov A,R1 
       clr C 
      rlc A \qquad ; add al, al ; nastaveni carry
       mov R1,#2 ; mov dh,2 
      jc Nc1 \qquad ; jc Nc1
       mov R1,#0 ; mov dh,0 
Nc1: 
      mov C, P i or al, al
       mov A,R1 
      jnc Nc2 ; jpe Nc2<br>xrl A,#3 ; xor dh,3
                   ; xor dh, 3Nc2:
       mov R1,A ; mov al,dh 
       clr C 
       rrc A ; rcr al,1 
       push ACC 
       mov A,R0 
       mov R0,#6 
Adding: clr C 
       rlc A 
       xch A,R1 
       rlc A 
       xch A,R1 
       djnz R0,Adding 
      mov R<sub>0</sub>, A<br>pop ACC
                          p : 6 * add dx, dx orl A,R0 ; or dl,al 
       xrl A,Residue+1 ; xor dl,byte ptr es:[bx+1].Residue 
       mov Residue,A 
       mov Residue+1,R1; mov es:[bx].Residue,dx 
       ret
```

```
;end
```
#### <span id="page-10-0"></span>5.3. Zajištění transparence přenášených dat

Při vysílání zprávy jsou jednotlivé byte zakódovány takto:

SOH - zakódován jako dvojice DLE,SOH -> 010h,001h

ETX - zakódován jako dvojice DLE,ETX -> 010h,003h

ostatní jednotlivé byte zprávy (DNODE, SNODE, LEN, DATA, CRC), mající hodnotu DLE jsou zakódovány jako DLE,DLE -> 010h,010h.

Tím je umožněno zkonstruovat přijímač, aby byl v proudu znaků schopen poznat počátek zprávy (vždy kombinace DLE,SOH). Jako další byte zprávy následuje DNODE=adresa přijímače. (ve výjimečném případě DNODE=DLE zakódovaném jako DLE,DLE). Pokud zpráva není určena pro příslušný přijímač, může být kompletně příjem ignorován až do opětovného nalezení počátku zprávy.

#### 6. Síťová vrstva

#### 6.1. Základní struktura

Protokol musí být schopen přenášet obousměrně zprávy CDATA mezi dvěma komunikujícími procesy.

Pro tuto linkovou vrstvu je v programovém vybavení firmy SofCon vytvořena komunikační knihovna ChnSofs2

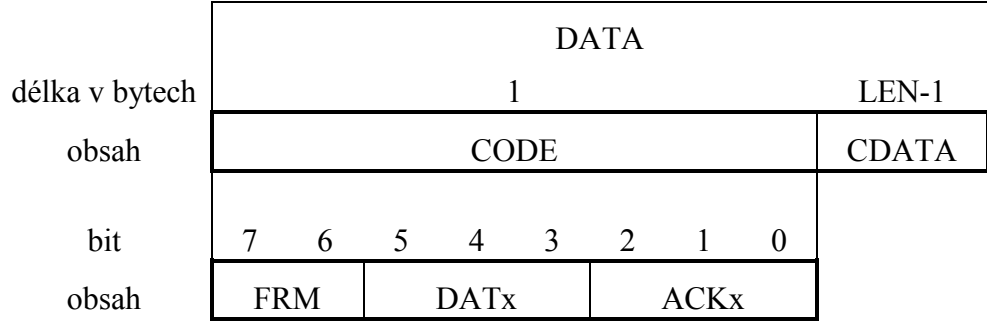

Význam pole DATA linkové vrstvy

#### význam pole FRM

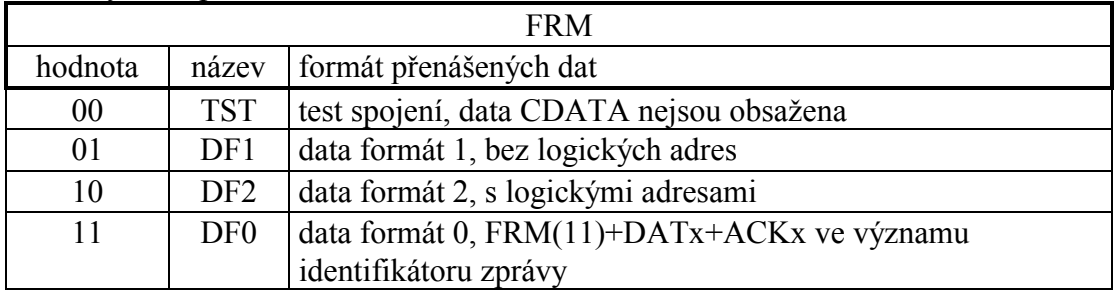

#### význam pole DAT

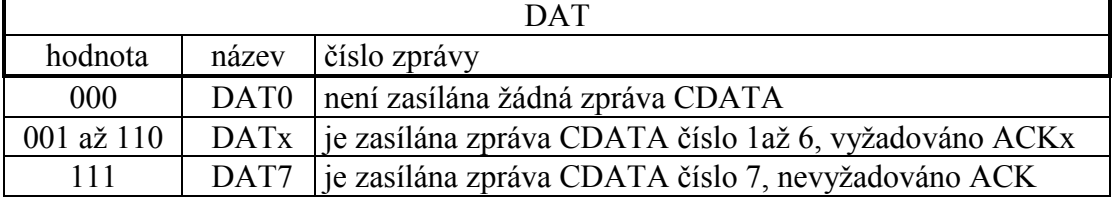

<span id="page-11-0"></span>Pro číslování zpráv platí : NEWčíslo = (OLDčíslo mod 6) + 1

význam pole ACK

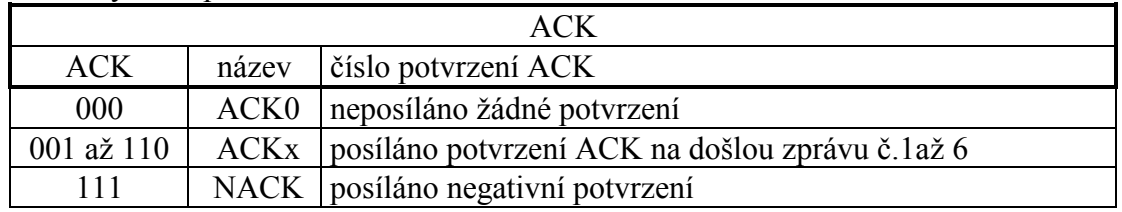

#### 6.2. Pravidla

- 1) Komunikace na komunikační síti je MASTER SLAVE.
- 2) MASTER zasílá rámce, SLAVE zasílá rámce jako odpovědi.
- 3) SLAVE komunikuje pouze jedním typem formátu dat DF1 nebo DF2.
- 4) MASTER komunikuje s daným uzlem pouze formátem, který daný uzel zaslal jako odpověď na test spojení v poli FRM.
- 5) Při číslování a potvrzování rámců MASTER vysílá rámce s číslem v poli DAT a potvrzuje SLAVE uzlu naposledy přijatý rámec v poli ACK. SLAVE přijme rámec, v odpovědi zašle rámec s číslem v poli DAT a potvrdí MASTER uzlu příjem rámce v poli ACK.
- 6) Při zaslání odpovědi SLAVE uzlem je pole DNODE linkové vrstvy naplněno hodnotou přijatou v poli SNODE.

#### 6.3. Potvrzování rámců

- 1) Pro potvrzování rámců slouží pole DAT a ACK. Uzel čísluje vysílané rámce od 1 do 6. Pokud uzel neobdrží rámec s potvrzením zaslaného rámce v poli ACK, je rámec znovu odvysílán.
- 2) Pokud nechceme využívat potvrzování rámců nastavíme hodnotu pole DAT = DAT7. Hodnotu DAT = DAT0 použijeme při testu komunikace s daným uzlem. Odpověď bez potvrzení obsahuje v poli ACK hodnotu ACK0.

# 6.4. Opakování rámců

- 1) MASTER uzel udržuje přehled o SLAVE uzlech, které jsou na dané komunikační síti připojeny. K tomuto účelu využívá zprávu pro test spojení, pole FRM = 00. Pokud SLAVE uzel do časového intervalu odpoví, je veden jako dostupný a je možné na něj zasílat zprávy. SLAVE uzel v odpovědi na příkaz test pošle v poli FRM typ formátu přenášených dat. Tímto formátem se poté bude s daným uzlem komunikovat. V případě, že uzel není dostupný je na něj zasílaná zpráva zrušena. Test spojení MASTER uzlu i s nepřipojenými SLAVE uzly, je prováděn periodicky, v jednom cyklu je testováno několik SLAVE uzlů a poté následuje pauza, aby nedocházelo k zahlcení komunikační sítě.
- 2) Pokud MASTER uzel do časového intervalu nedostane potvrzení na odeslaný rámec, je rámec znovu odvysílán. Nezíská-li MASTER uzel ani po x opakováních odpověď, je uzel sítě prohlášen za nedostupný.

<span id="page-12-0"></span>3) Odpověď zasílaná od SLAVE uzlu musí mít formát stejný, jako byl použit ve zprávě z MASTER uzlu.

#### 7. Obsah datové části CDATA

Při formátu DF0 přenášených dat zajišťuje aplikační proces naplnění obsahu datové části DATA a adresu cílového uzlu DNODE.

Při formátu DF1 přenášených dat zajišťuje aplikační proces naplnění obsahu datové části CDATA a adresu cílového uzlu DNODE.

Při formátu DF2 přenášených dat zajišťuje aplikační proces naplnění obsahu datové části CDATA, adresu cílového uzlu DNODE odvozuje komunikační proces z hodnoty LOGA.

#### 7.1. Data formát 0

Protokol formátu 0 - DF0 musí být schopen přenášet zprávy CDATA mezi dvěma uzly sítě, z nichž jeden je ve funkci MASTER a druhý ve funkci SLAVE. Není zde zavedeno potvrzování zasílaných a přijímaných rámců (komunikace na úrovni linkové vrstvy). Potvrzování a zabezpečení může být realizováno přímo komunikujícím procesem v MASTER uzlu.

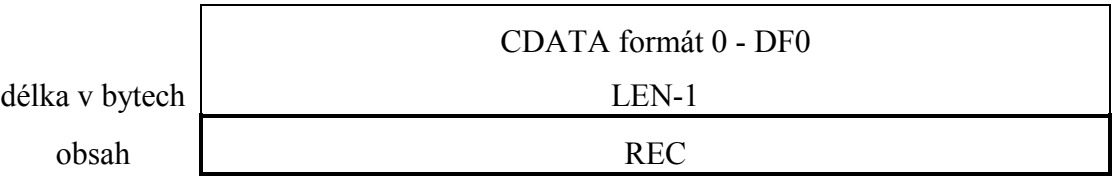

Identifikátor zprávy je dán polem CODE =  $FRM(11) + DATx + ACKx$ . Vyjadřuje zároveň 2 informace :

- typ rekordu přenášených dat (vyjadřuje počet, délku a sémantický význam jednotlivých položek data-rekordu).

- sémantiku, která se má provést po příjmu zprávy (test komunikace, žádost o data, zaslání dat).

REC vlastní přenášená data. Význam jednotlivých položek rekordu a jejich celkový počet je určen konkrétní hodnotou typu TREC.

Délka REC je dána velikostí LEN-1, sémanticky musí souhlasit s předpokládanou délkou v závislosti na použitém identifikátoru zprávy.

#### 7.2. Data formát 1

Protokol formátu 1 - DF1 musí být schopen přenášet obousměrně zprávy CDATA mezi dvěma komunikujícími procesy v Master uzlu a Slave uzlu. Logické adresy, číslování a potvrzování zpráv není zavedeno.

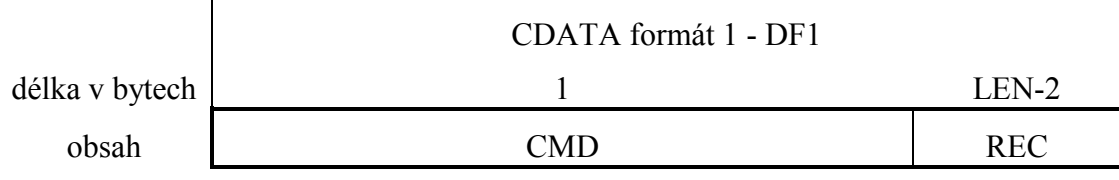

<span id="page-13-0"></span>CMD sémantika, která se má provést po příjmu zprávy.

REC vlastní přenášená data.

#### 7.3. Data formát 2

Protokol formátu 2 - DF2 musí být schopen přenášet obousměrně zprávy DATA mezi dvěma nebo více procesy v Master uzlu a Slave uzlu. Jsou zavedeny logické adresy odesílatele a příjemce, číslování a potvrzování zpráv. Odesílatelem zprávy může být proces v MASTER uzlu i ve SLAVE uzlu. Odesílatel zprávu odešle a příjemce přijetí zprávy potvrdí.

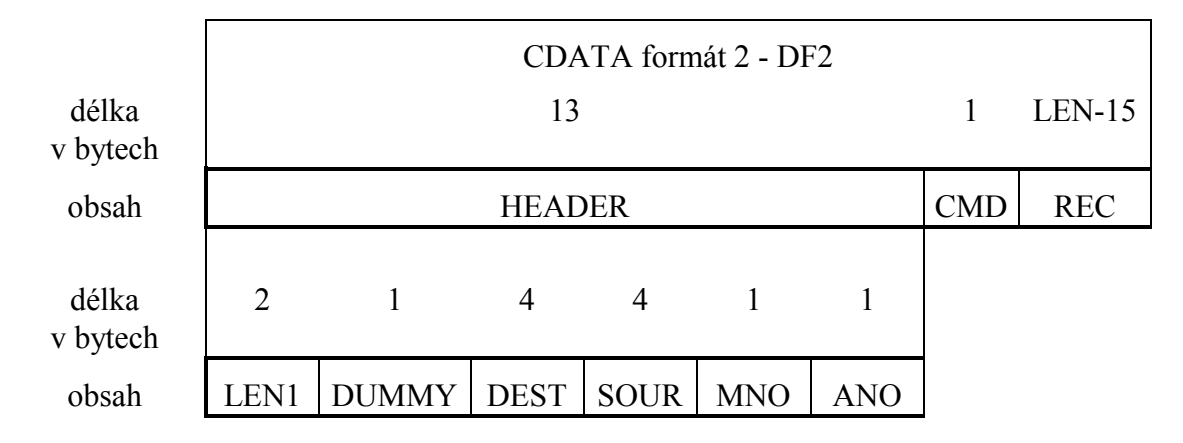

význam pole HEADER

LEN1 délka časti CDATA formátu 2, LEN1 = LEN – 1

- DUMMY k libovolnému využití. Proces, kterému je zpráva určena, v odpovědi na zprávu zasílá hodnotu pole DUMM zpět.
- DEST jednoznačný identifikátor cílového procesu, pro který je zpráva určena. V odpovědi na zprávu je hodnota přijatého DEST zkopírována do pole **SOUR**
- SOUR jednoznačný identifikátor zdrojového procesu, ze kterého je zpráva vysílána. V odpovědi na zprávu je hodnota přijatého SOUR zkopírována do pole DEST.
- MNO číslo zprávy. Čísluje odesílající proces např. NEWčíslo=(OLDčíslo+1) mod 256
- ANO potvrzení poslední zprávy. Proces, který přijal zprávu, v odpovědi potvrzuje číslo přijaté zprávy. Hodnota je rovna číslu MNO zprávy, kterou potvrzujeme.
- CMD sémantika, která se má provést po příjmu zprávy.

# 7.3.1. Obsah pole DEST a SOUR

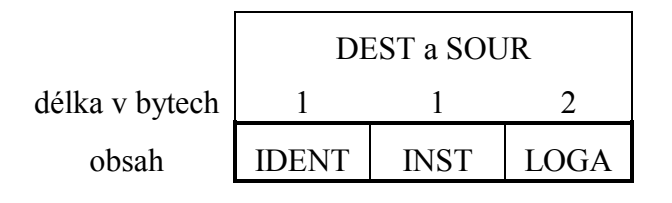

<span id="page-14-0"></span>IDENT identifikátor procesu

- INST instance procesu (význam pouze pro procesy, které mají více instancí)
- LOGA jedinečná logická adresa v síti. Z LOGA se odvozuje přenosový kanál, DNODE pro přenos po přenosovém kanálu

# 7.4. Obsah pole CMD

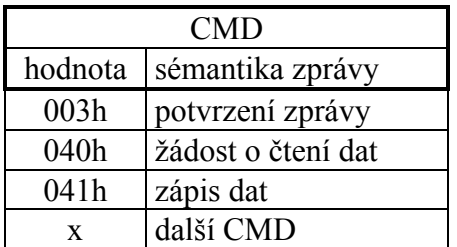

# 7.5. Obsah datové části REC

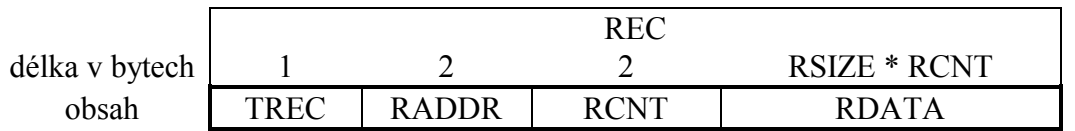

TREC určuje typ dat přenášených v RDATA

RADDR logická adresa RDATA, případně prvního parametru v poli typu TREC

RCNT počet rekordů, v případě RBIT je RCNT = 1

RDATA vlastní přenášená data, rekordy, pole dat, pole rekordů

# 7.5.1. Identifikátor typů TREC

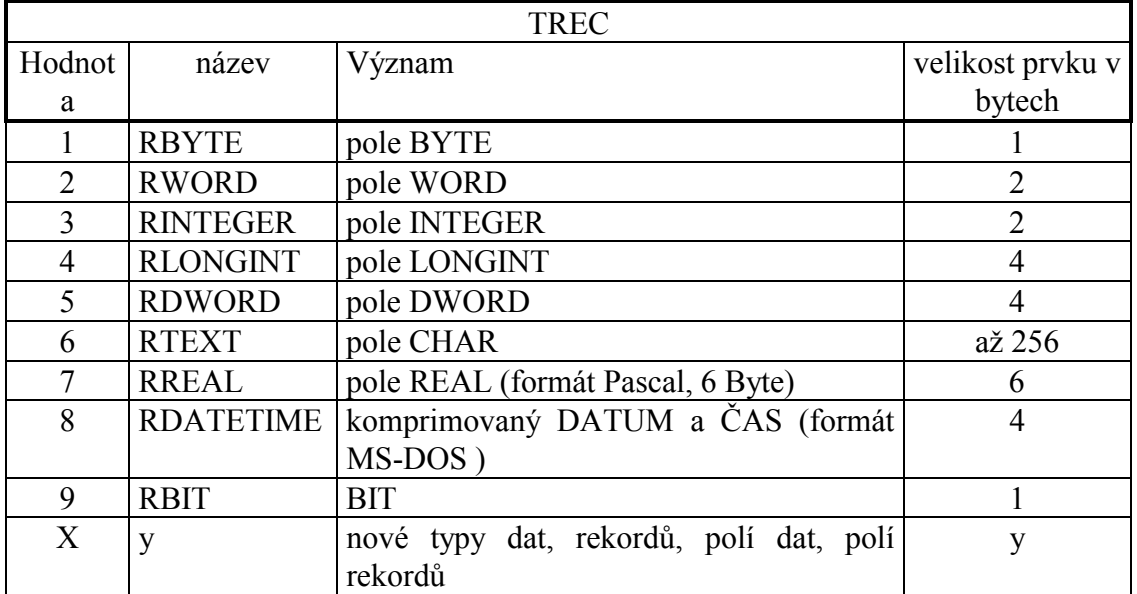

# <span id="page-15-0"></span>7.5.2. Typy datové části RDATA

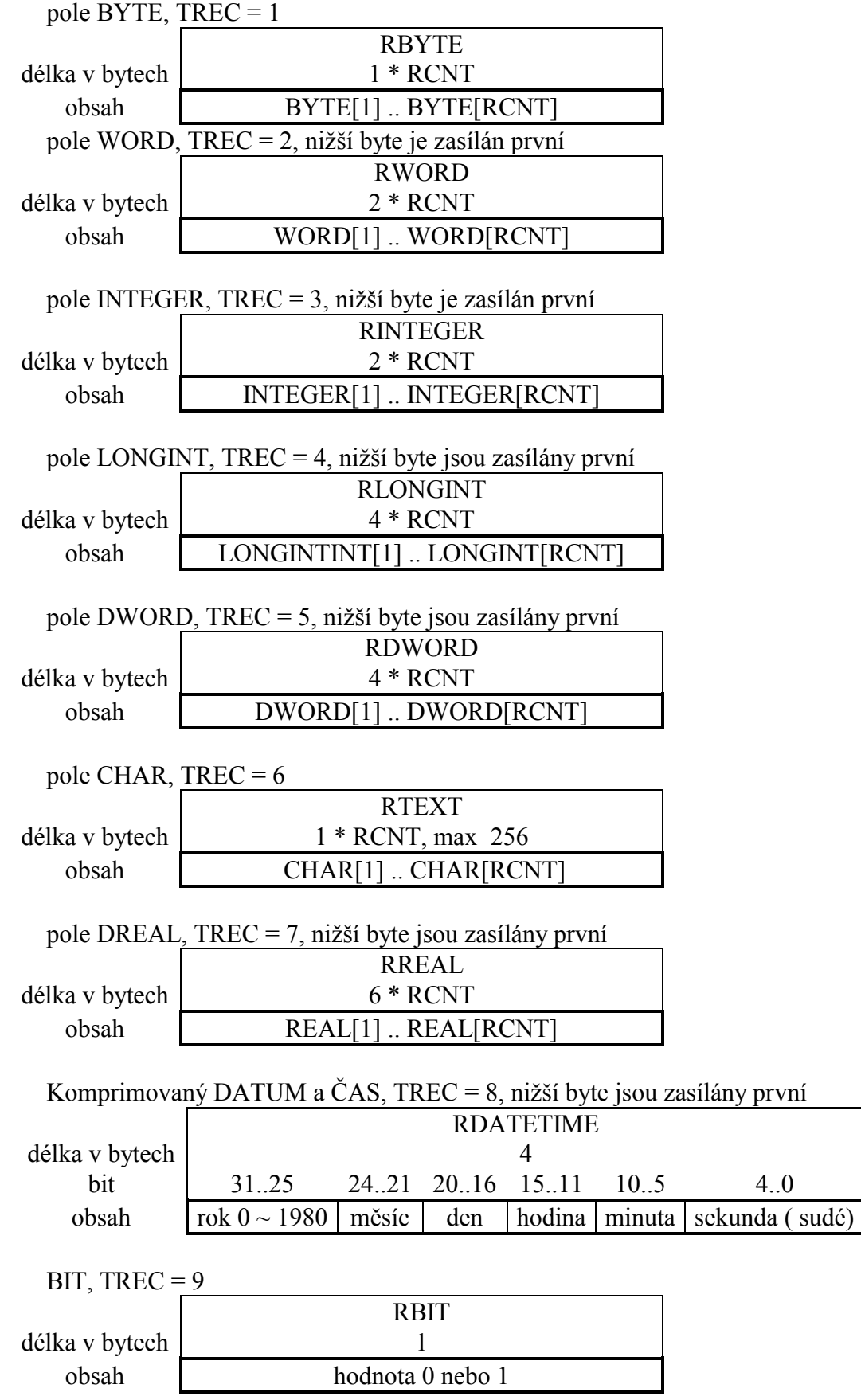

### <span id="page-16-0"></span>7.6. Pravidla

- 1) Komunikační proces naplní pole DNODE adresou cílového uzlu. Pokud je ve formátu DF2 je adresa uzlu naplněna hodnotou odvozenou z pole LOGA.
- 2) Pole LEN1 obsahuje délku pole CDATA, naplní proces, který zprávu odesílá.
- 3) Pole DUMMY může odesílající proces použít k libovolnému účelu. Proces, který zprávu přijal, naplní pole DUMMY hodnotou získanou z přijaté zprávy.
- 4) Pole DEST a SOUR slouží jako jednoznačné identifikátory adresáta a odesílatele zprávy, jsou naplněny procesem, který zprávu odesílá. Pole jsou složeny z identifikátoru procesu IDENT, instance procesu INST a jedinečné adresy v komunikační síti LOGA. Komunikační proces, naplní pole DNODE hodnotou odvozenou z pole LOGA (transformační funkce f(LOGA)=DNODE). Proces, který odpovídá na přijatou zprávu, naplní pole DEST hodnotou pole SOUR získanou z přijaté zprávy a pole SOUR hodnotou DEST získanou z přijaté zprávy. Komunikační proces, který odpověď odvysílá, naplní pole DNODE hodnotou odvozenou z pole LOGA odpovědi.
- 5) Pole CMD vyjadřuje sémantiku zprávy. Obsahuje příkazy Zápis zprávy, Žádost o čtení zprávy, Potvrzení zprávy atd.
- 6) Pole REC je složeno z pole TREC, RADDR a RCNT. Pole TREC informuje o typu parametrů v poli RDATA. Pole RADDR označuje logickou adresu prvního parametru v poli RDATA, v případě žádosti o čtení označuje logickou adresu prvního parametru, který má být v odpovědi zaslán. Pole RCNT označující počet parametrů v poli RDATA, v případě žádosti o data označuje počet parametrů, které mají být zaslány. RDATA obsahuje vlastní data přenášené zprávy. Může obsahovat pole prvků typu určeného polem TREC. V případě žádosti o data je pole RDATA prázdné.

# 7.7. Potvrzování zpráv

- 1) Pro potvrzování zpráv slouží pole MNO a ANO. Číslování a kontrolu potvrzení musí zajistit proces, který zprávu odesílá. Proces, který zprávu odesílá, naplní pole MNO číslem odesílané zprávy, pole ANO číslem přijaté zprávy, kterou potvrzuje. Proces, který odpovídá na přijatou zprávu, naplní pole ANO hodnotou pole MNO.
- 2) Pole MNO určuje číslo odesílané zprávy, pole ANO potvrzuje číslo přijaté zprávy. Proces, který zprávu odesílá, naplní pole MNO číslem odesílané zprávy, pole ANO číslem zprávy, kterou potvrzuje.

#### 7.8. Opakování zpráv

1) Pokud proces, který odeslal zprávu, do časového intervalu nedostane potvrzení na odeslanou zprávu, pak zprávu znovu odvysílá. Po x opakováních může vyhlásit chybu komunikace s procesem adresáta.

# <span id="page-17-0"></span>8. KIT-BUILDER a PASCAL

#### 8.1. KIT-BUILDER

Všechny zprávy projektu KIT-BUILDER komunikují pomocí protokolu síťové vrstvy ChnSof formátem 2 - DF2, vyžadují potvrzování rámců. Odesílatelem zprávy je pouze nadřízený systém. Logická adresa je IDENT = 1, INST = 1, LOGA v nižším byte obsahuje číslo komunikačního uzlu.

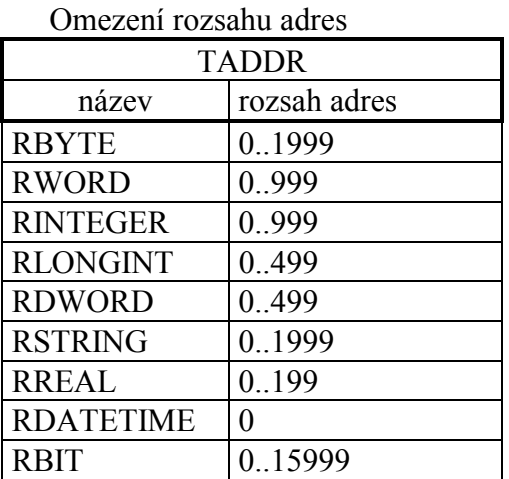

#### 8.2. KIT-Pascal

Všechny zprávy používané při programování v jazyku Pascal, mají-li být připojitelné k nadřízenému počítači, budou nuceni komunikovat pomocí síťové vrstvy ChnSof formátem 2 - DF2, identifikátory zpráv a ostatní omezení budou stejná jako v projektu KIT-BUILDER.

#### 9. Příklady zpráv

#### 9.1. Příklady zpráv

#### 9.1.1. Přenosový rámec - linková vrstva

Zaslání rámce z uzlu 5 do uzlu 6, pole DATA obsahuje 6 byte "1,2,3,4"

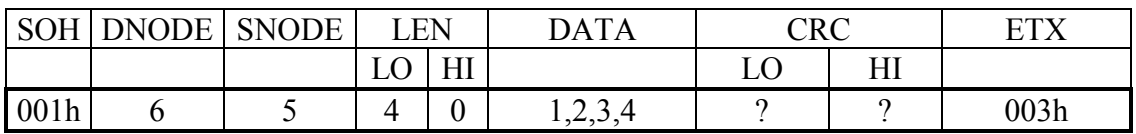

# <span id="page-18-0"></span>9.1.2. Test komunikace - linková i síťová vrstva

Test komunikace formát 1 - DF1.

MASTER má adresu uzlu 5 a zasílá test komunikace na uzel 6.

#### MASTER vyšle SLAVE

linková vrstva, ChnPrt

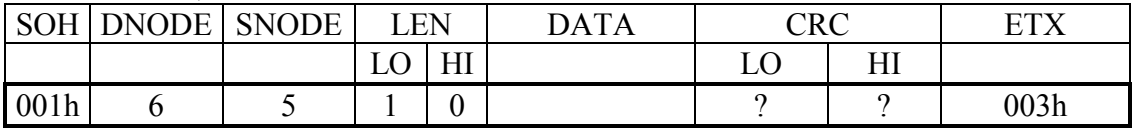

síťová vrstva, ChnSof, DF1

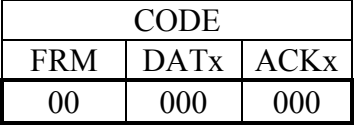

#### SLAVE vyšle MASTER

SLAVE nemá zprávu pro MASTER

#### linková vrstva, ChnPrt

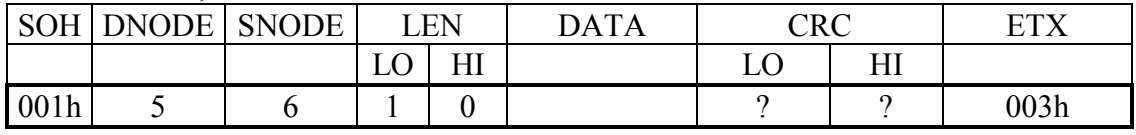

síťová vrstva, ChnSof, DF1

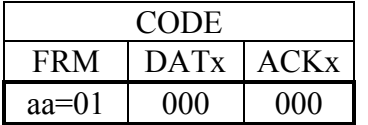

nebo

#### SLAVE zasílá zprávu pro MASTER

#### linková vrstva, ChnPrt

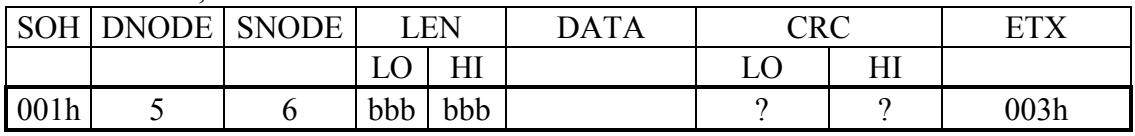

síťová vrstva, ChnSof, DF1

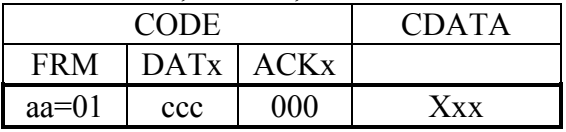

aa - označuje, jaký formát přenášených dat uzel podporuje. Tímto formátem je nutno poté vždy komunikovat. Může nabývat hodnot 01 pro formát DF1, 10 pro DF2 a 00 pro test.

Nepřijme-li MASTER odpověď do časového intervalu, je daný uzel prohlášen za nedostupný.

Test dostupných i nedostupných uzlů je prováděn opakovaně.

bbb - délka části DATA

ccc - číslo zasílané zprávy

# <span id="page-19-0"></span>9.1.3. Číslování a potvrzování rámce - síťová vrstva

Zasílání zpráv formát 1 a 2 - DF1 a DF2, bez přenosového rámce

Nepřijme-li MASTER odpověď do časového intervalu, je daný uzel prohlášen za nedostupný a zpráva zrušena.

Je-li vyžadováno potvrzování zpráv a je-li přijata zpráva stejného čísla, je zasláno potvrzení zprávy, ale vlastní zpráva CDATA není předána ke zpracování. Odstranění znovu zasílaných zpráv při chybách na komunikační lince.

Dále budou uvedeny příklady komunikace pomocí formátu DF2.

#### 9.1.3.1. MASTER ani SLAVE nežádají potvrzení rámce

MASTER zasílá

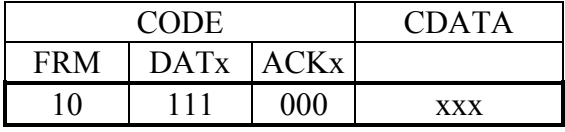

#### MASTER přijme od SLAVE

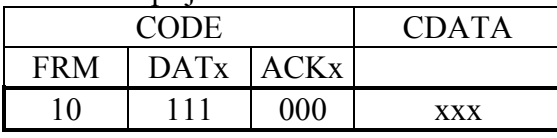

#### 9.1.3.2. MASTER nežádá a SLAVE žádá potvrzení zprávy

MASTER zasílá

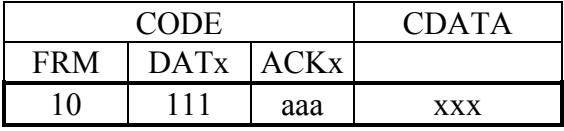

#### MASTER přijme od SLAVE

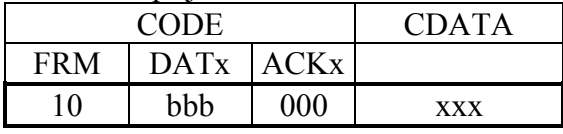

MASTER zasílá

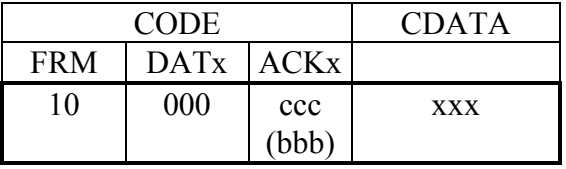

aaa - MASTER potvrzuje přijetí rámce č. aaa bbb - SLAVE zasílá rámec č. bbb =  $\leq 1,6$ ccc (=bbb) - MASTER potvrzuje přijetí rámce č. bbb

# <span id="page-20-0"></span>9.1.3.3. MASTER žádá a SLAVE nežádá potvrzení zprávy

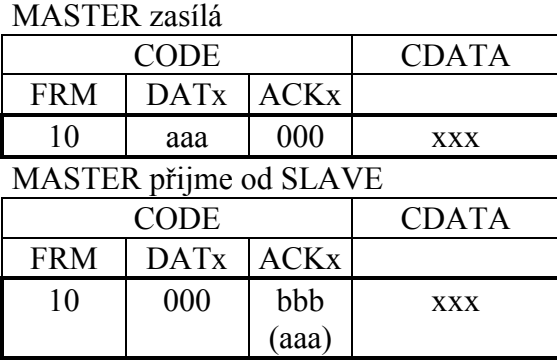

aaa - MASTER zasílá rámec č. aaa = <1,6> bbb (= aaa) - SLAVE potvrzuje přijetí rámce č. aaa

# 9.1.3.4. MASTER i SLAVE žádají potvrzení zprávy

#### MASTER zasílá

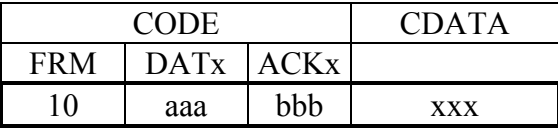

#### MASTER přijme od SLAVE

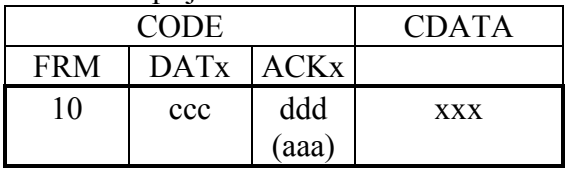

#### MASTER zasílá

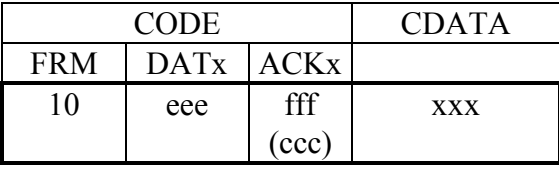

aaa - MASTER zasílá rámec č. aaa = <1,6> bbb - MASTER potvrzuje přijetí rámce č. bbb ccc - SLAVE zasílá rámec č. ccc = <1,6> ddd (= aaa) - SLAVE potvrzuje přijetí rámce č. aaa eee - MASTER zasílá rámec č. eee = <1,6> fff (= ccc)- MASTER potvrzuje přijetí rámce č. ccc

# 9.1.4. Zaslání zprávy formátu DF2 s číslováním a potvrzováním zprávy - linková, síťová vrstva a aplikační proces

Zaslání zprávy z procesu 9, instance 10, uzlu 5 do procesu 8, instance 7, uzlu 6, čísla zprávy ddd, příkazu zápis dat, data typu BYTE, od logické adresy 11, počtu 3, hodnoty 2, 4, 6.

#### MASTER zasílá

linková vrstva, ChnPrt

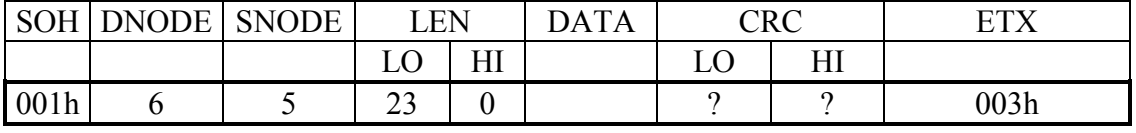

síťová vrstva, ChnSof

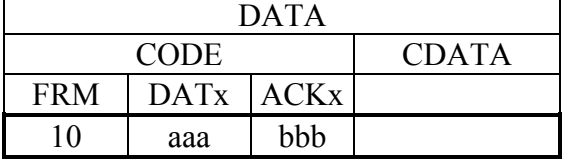

data aplikace, vyplní proces který zprávu zasílá

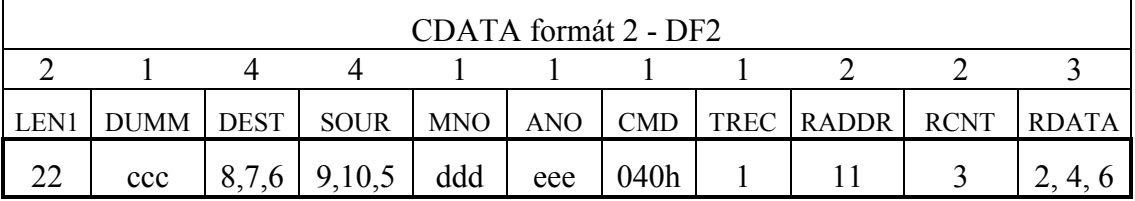

aaa - číslování rámce, provádí síťová vrstva

bbb - potvrzení přijatého rámce, provádí síťová vrstva

ccc - k libovolnému využití odesílajícího procesu. Proces, který zprávu přijal, v odpovědi DUMM zkopíruje

ddd - číslo zprávy zasílané zprávy, čísluje odesílající proces

eee - potvrzení přijaté zprávy, potvrzuje příjemce zprávy

#### MASTER přijme od SLAVE

v případě, že SLAVE uzel má odpověď na zprávu od procesu, který zprávu obdržel. Proces pouze potvrzuje přijetí zprávy ddd.

linková vrstva, ChnPrt

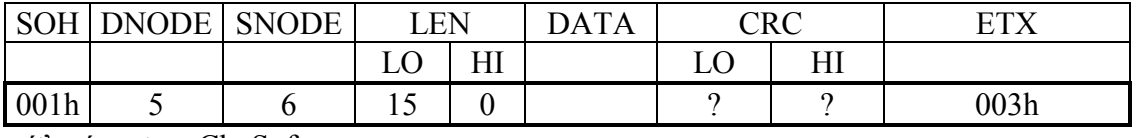

síťová vrstva, ChnSof

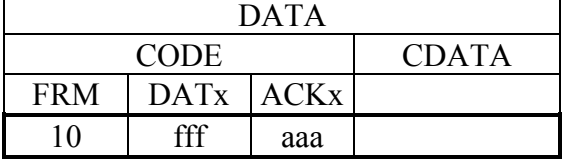

#### data aplikace, vyplnil proces který zprávu odeslal

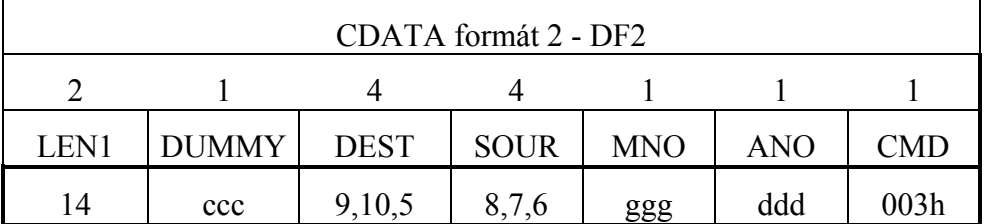

nebo

v případě, že SLAVE uzel má odpověď na zprávu od procesu, který zprávu obdržel. Proces potvrzuje přijetí zprávy ddd a navíc zasílá zprávu ggg.

linková vrstva, ChnPrt

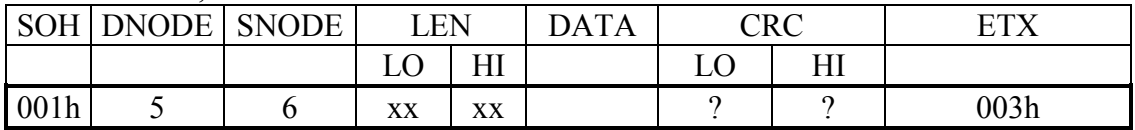

síťová vrstva, ChnSof

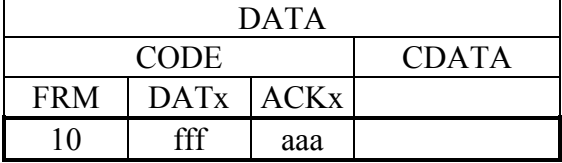

data aplikace, vyplnil proces který zprávu odeslal

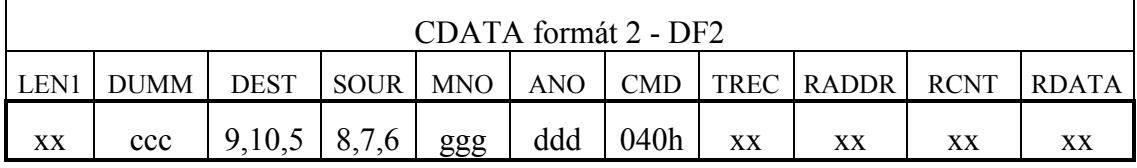

nebo

v případě, že SLAVE nemá žádnou zprávu od k odpovědi, pak síťová vrstva pouze potvrdí příjem rámce

linková vrstva, ChnPrt

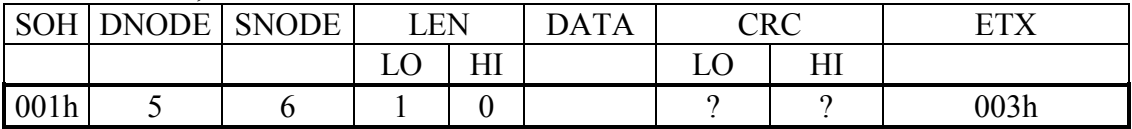

síťová vrstva, ChnSof

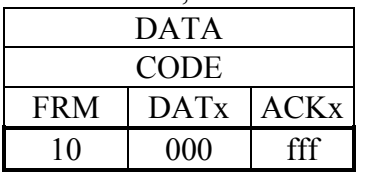

V případě, že proces, který zprávu přijal, hned neodpoví, je zasláno síťovou vrstvou pouze potvrzení rámce nebo zpráva od jiného procesu. Vlastní odpověď může přijít v jiném rámci při testu komunikace nebo zaslání další zprávy.